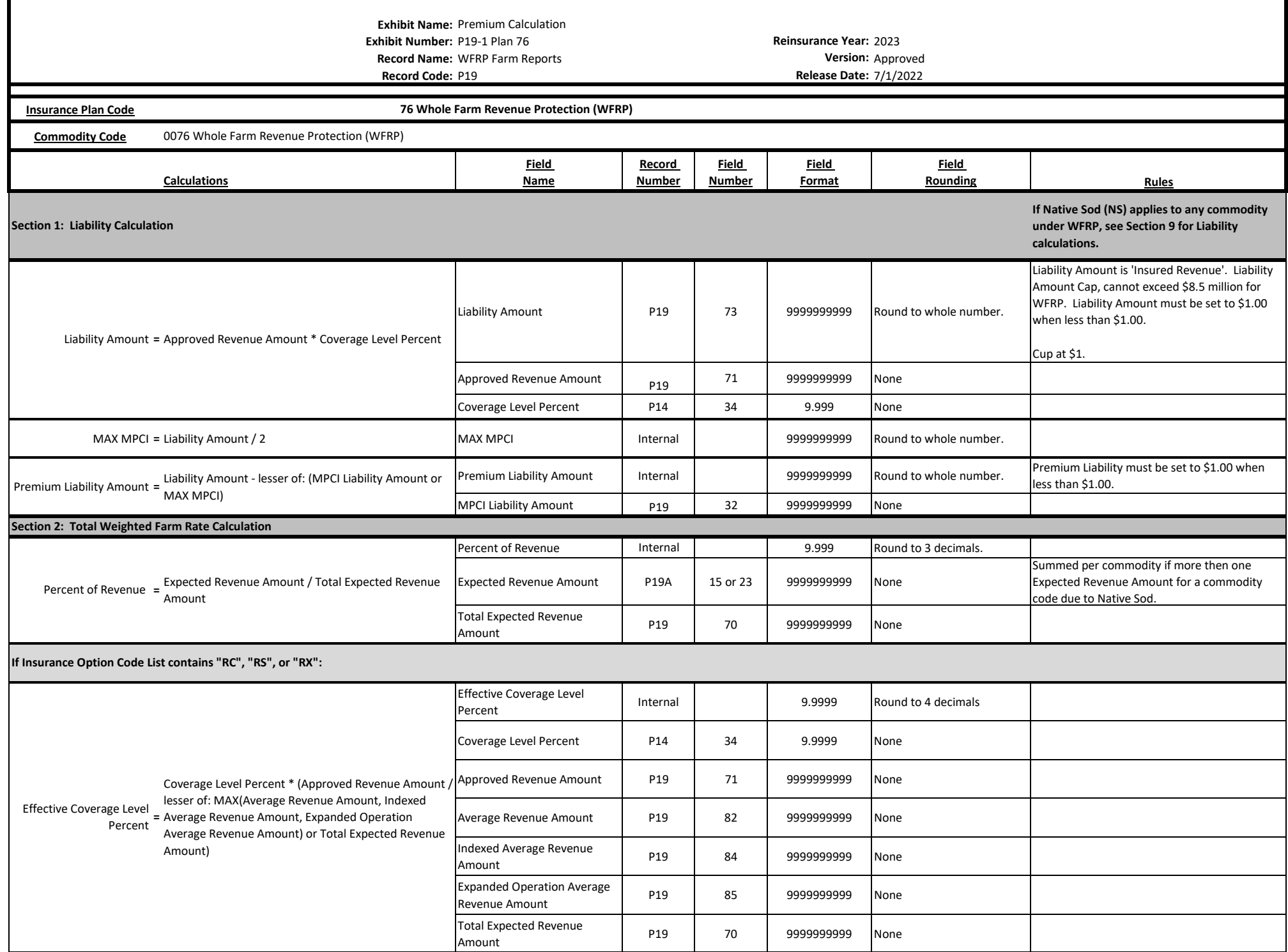

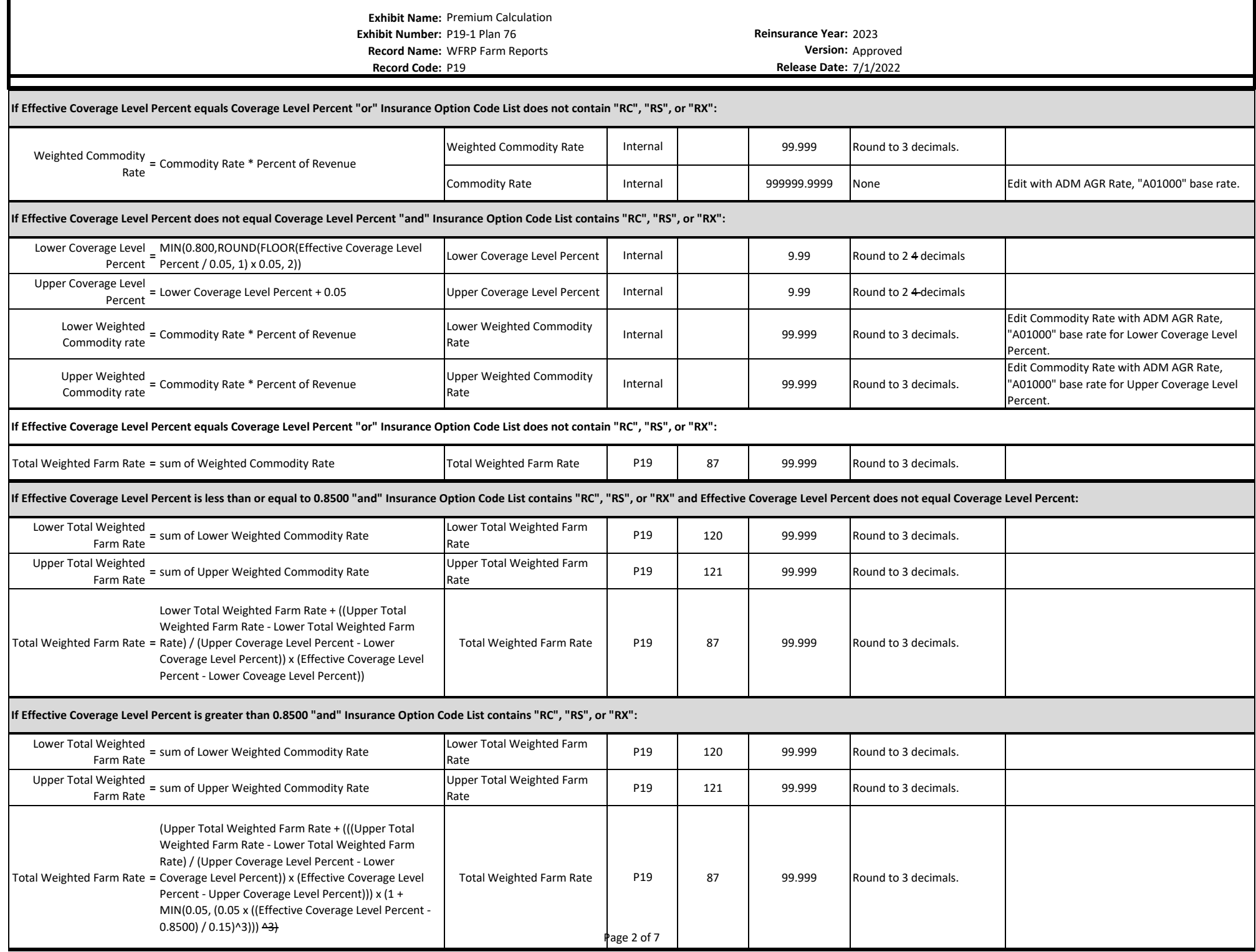

**Exhibit Name:** Premium Calculation **Exhibit Number:** P19-1 Plan 76 **Reinsurance Year:** 2023 **Record Name:** WFRP Farm Reports **Version:** Approved

**Record Code:** P19 **Release Date:** 7/1/2022

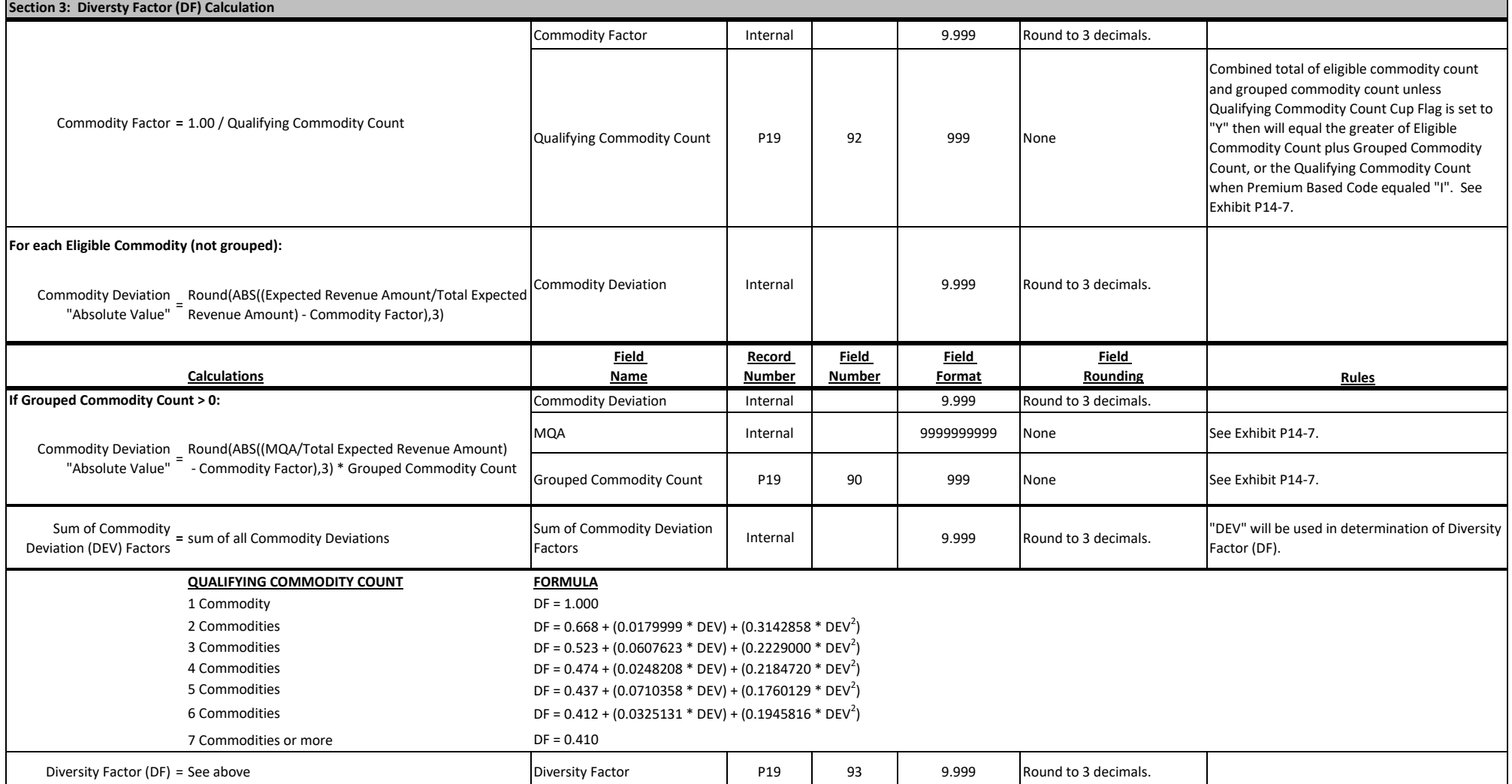

**Exhibit Name:** Premium Calculation **Exhibit Number:** P19-1 Plan 76 **Reinsurance Year:** 2023 **Record Name:** WFRP Farm Reports **Version:** Approved **Record Code:** P19 **Release Date:** 7/1/2022 Additive Optional Rate Adjustment Factor **Internal Property Concerned Factor** Internal Property 1999999.9999 Round to 4 decimals. Option Rate ADM 99999.9999 None Option Rate will be the Sum of all Option Rate with Rate Method Code equal to Additive, "A". Edit with ADM Option Rate, "A01060". Rate Differential Factor  $\overline{a}$  ADM  $\overline{a}$  9.9999999999999 None Edit with ADM Coverage Level Differential, "A01040". Multiplicative Optional Rate Munipheative Optional Nate | Internal | 999999.9999 | Round to 4 decimals. Option Rate **ADM** ADM 9.9999 None Edit with ADM Option Rate, "A01060". Premium Rate **=** Multiplicative Optional Rate Adjustment Factor + Diversity Factor \* Total Weighted Farm Rate \* Additive Optional Rate Adjustment Factor Premium Rate **P19** P19 94 .999 Round to 3 decimals. Premium Rate is capped at 0.999. **If Beginning Farmer and Rancher (BFR) applies see Section 8. If Native Sod (NS) applies see Section 10. If both BFR and NS applies see Section 10.** Preliminary Total = Premium Liability Amount \* Premium Rate Preliminary Total Premium<br>Premium Amount **Premium Liability Amount** Premium Rate Amount Amount Internal 9999999999 Round to whole number Total Premium Amount **<sup>=</sup>** Preliminary Total Premium Amount Total Premium Amount P19 <sup>74</sup> <sup>9999999999</sup> Round to whole number Total Premium Amount must be set to \$1.00 when less than \$1.00. **Calculations Field Name Record Number Field Number Field Format Field Rounding Rules** |<br>| P19 75 99999999999 Round to whole number Subsidy Amount must be set to \$1.00 when less than \$1.00. Subsidy Percent ADM ADM 9.999 None Edit with ADM Subsidy Percent, "A00070". Subsidy Percent will be based on Coverage Level Percent and Qualifying Commodity Count. Producer Premium Amount **<sup>=</sup>** Total Premium Amount - Subsidy Amount Producer Premium Amount P19 <sup>76</sup> <sup>9999999999</sup> Round to whole number A&O Expense Subsidy Amount | P19 | 79 | 9999999999.99 A&O Expense Subsidy Percent Internal None **Section 5: Premium Rate Calculation When Rate Method Code is Additive, "A":** ∑ Option Rate \* Rate Differential Factor **When Rate Method Code is Multiplicative, "M":** ∑ Option Rate1 \* Option Rate2 \* Option Rate3... = = **Section 4: Optional Coverage Calculation** Additive Optional Rate Adjustment Factor Multiplicative Optional Rate Adjustment Factor A&O Expense Subsidy Amount **<sup>=</sup>** Total Premium Amount \* A&O Expense Subsidy Percent **Section 7: A&O Expense Subsidy Calculation** Subsidy Amount **=** Total Premium Amount \* Subsidy Percent **Section 6: Total Premium, Subsidy, and Producer Premium Calculation**

**Exhibit Name:** Premium Calculation **Exhibit Number:** P19-1 Plan 76 **Reinsurance Year:** 2023

**Record Code:** P19 **Release Date:** 7/1/2022

**Record Name:** WFRP Farm Reports **Version:** Approved

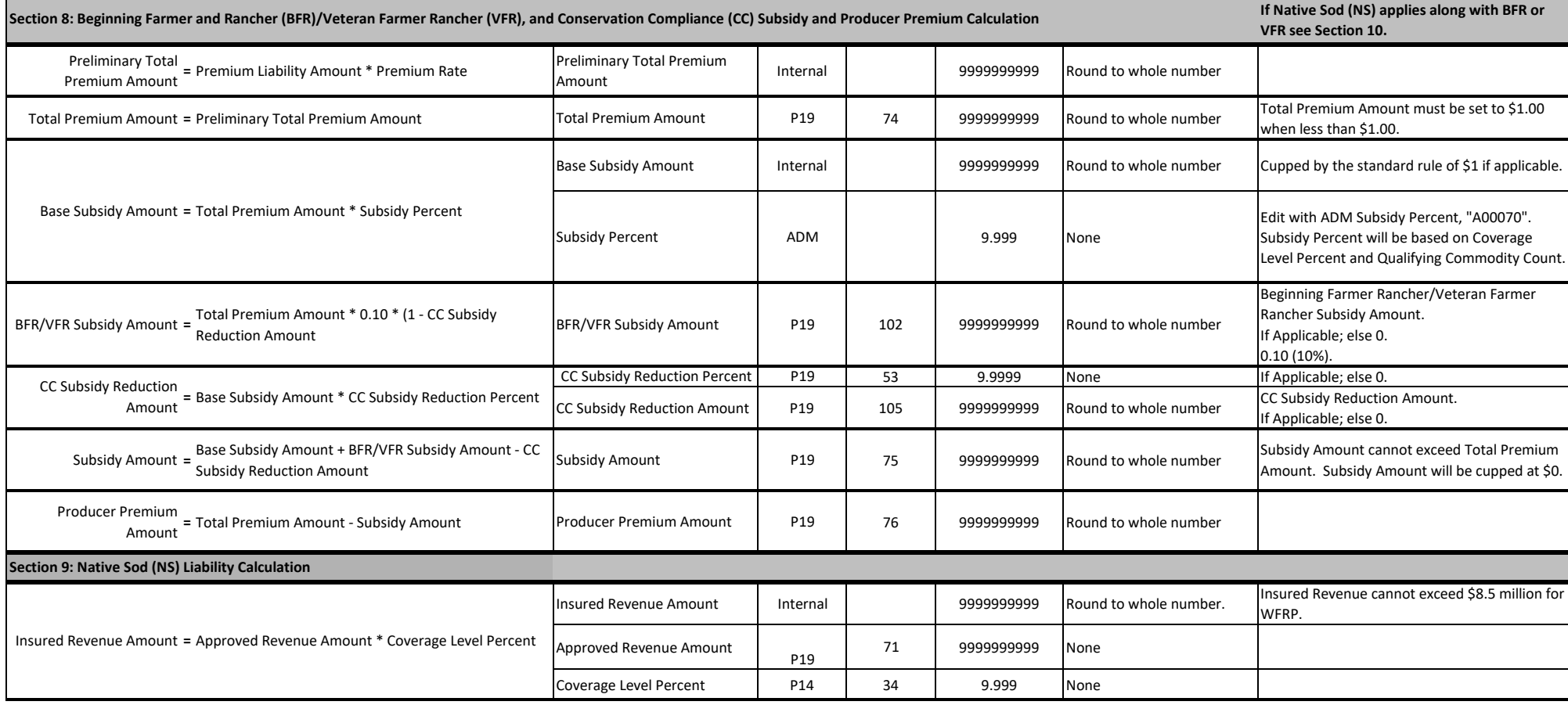

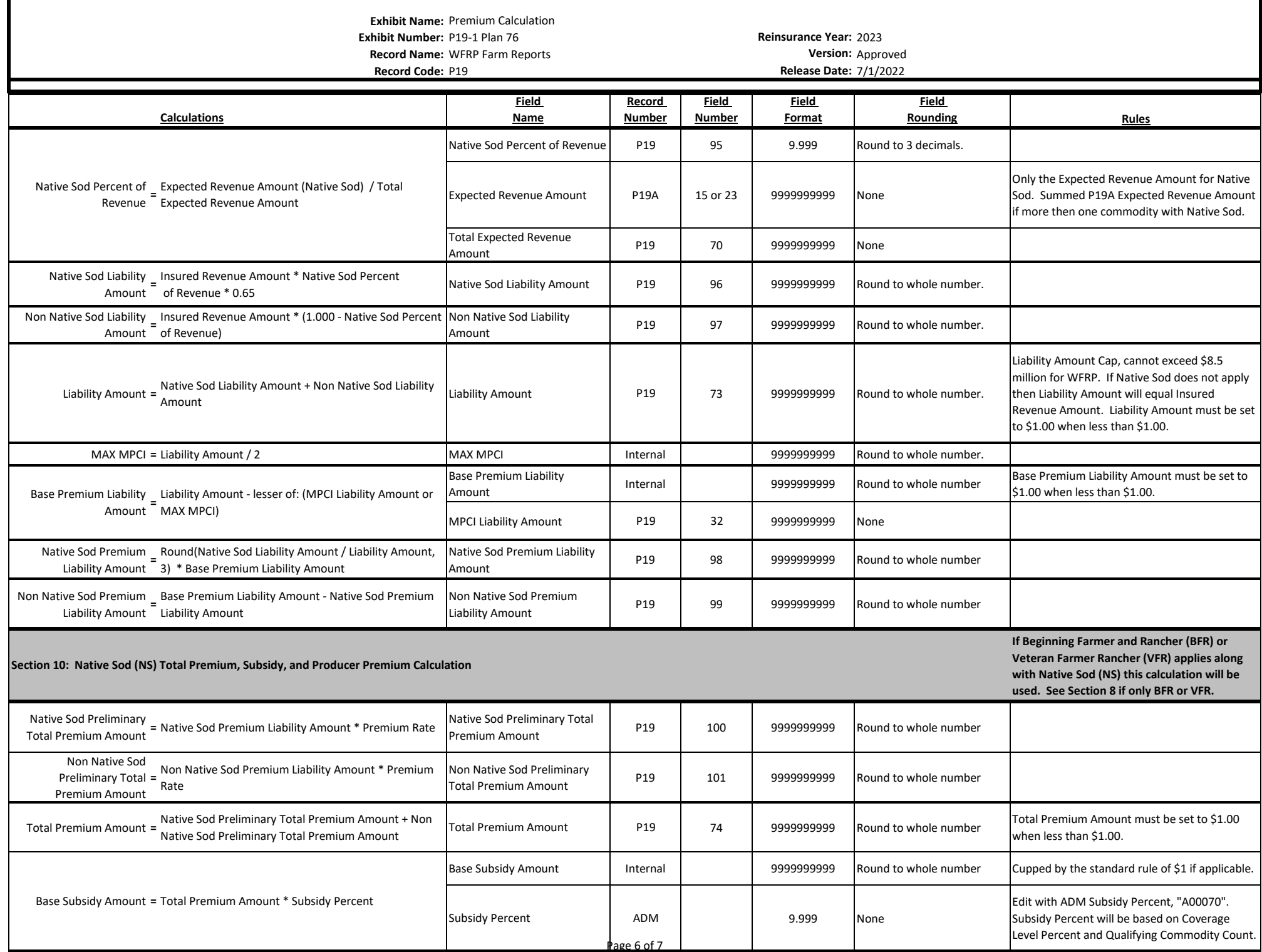

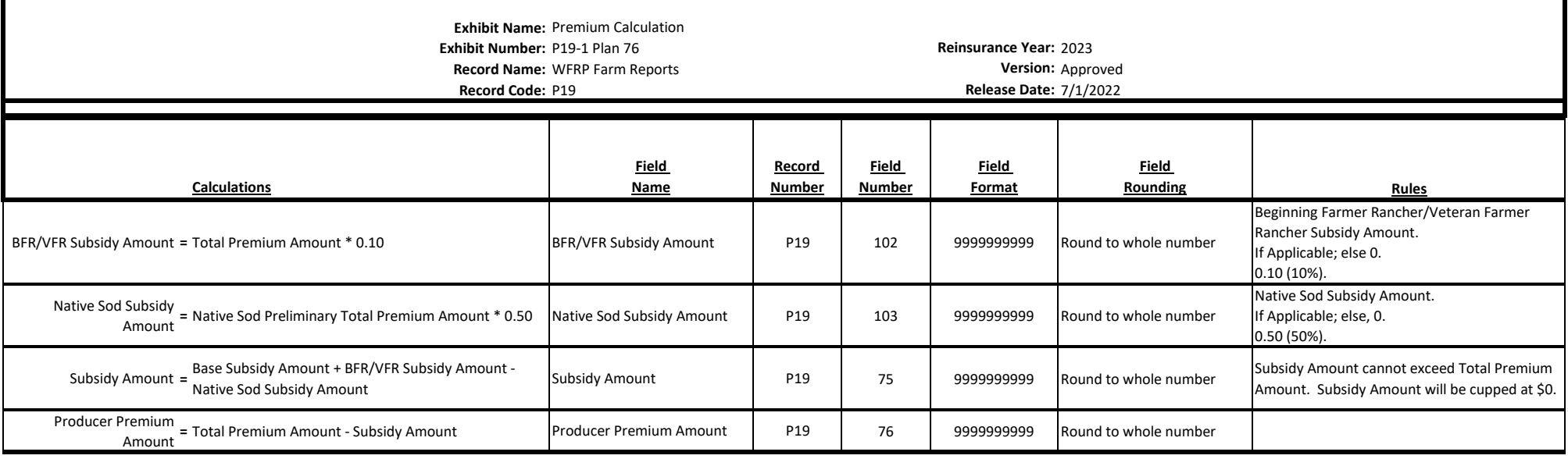